AutoCAD Crack [Mac/Win] [Latest] 2022

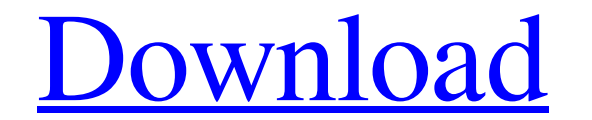

#### **AutoCAD Crack Download PC/Windows**

Ad The software was designed to enable people to create designs for architectural structures, electrical engineering, industrial design, and machine design, which were previously not commonly done on personal computers. At more traditional CAD program. The first two releases of AutoCAD were command-line-only with little graphical interface, but the third and subsequent releases introduced the Visual Basic interface, which enabled users to cr Image: Wikimedia Commons In its early years, AutoCAD was sold mostly through corporate licensing and professional resellers. AutoCAD was originally intended for both commercial and non-commercial use, but the later version programs, AutoCAD's features are generally divided into categories such as drawing, block, section, and profile. In addition to the existing feature set, AutoCAD also included a range of predefined toolsets (one for each r "AutoCAD" is used on a variety of CAD applications. The common theme is that the software is freely available and the term "AutoCAD" is used for all these applications, even if they are not actually called AutoCAD LT 2020. Connectivity Protocol (ADCP). Creation of AutoCAD drawings Creating a new AutoCAD drawing in a blank document is a two-step process. First, the user must choose a template (a drawing is initially empty, with the user's dra option. The

## **AutoCAD Crack Activator [Mac/Win] [Updated]**

Autodesk Objet Desktop - a direct import/export of the native Autodesk DWG files. Autodesk Map 3D Autodesk Map 3D Autodesk DataMerge (DFM) Autodesk Revit (Autodesk Revit Architecture Autodesk Revit MEP Autodesk 3ds Max Med Autodesk Vault Autodesk Project Server Autodesk PlanFlow Autodesk DWG To HTML History AutoCAD was first sold in 1985. AutoCAD LT autoCAD LT is the original AutoCAD LT is the original AutoCAD and Autodesk's core CAD package (10.4 and newer) or Windows license, available for home or academic use. AutoCAD LT 2002, AutoCAD LT 2002, AutoCAD LT 2004, AutoCAD LT 2010, AutoCAD LT 2016, and AutoCAD LT 2016, and AutoCAD LT 2020 are the latest releases United States and Canada. It can be ordered by an individual or in a bundle of other AutoCAD products. (This model is referred to as the "AutoCAD Premium" edition.) AutoCAD LT can be installed on any computer that can run be either the same person that owns the CD containing the AutoCAD LT installation files, or that person's partner. AutoCAD LT is cross-platform (runs on Windows, macOS, Linux, and Solaris), and supports local and remote gr

### **AutoCAD Free**

Go to Autocad >> New >> 3D >> Vector. After a few seconds the new window will open with a new 3D view of a vector in the new document. Go to File >> New >> 3D >> 3D Polyline. Open the newly created window, go to the proper and in this way you can create the 3d view of your vector. To view your model, go back to Autocad and select "Model" in the menu of the left ribbon and from the menu select "Show Model" to see your work. To exit the progra file to open it. 4. Follow the steps above for using the keygen to make autocad keygen First part of the answer First, you need the help of external keygen in order to run the program without being detected. Then, you have Select the autocadkeygen.exe Select the option that says Run As Administrator Click on OK After a few seconds the program will automatically start, but you have to run it under the command prompt. Then select the Autocadke your Autocad install 1) Go to Autocad >> New >> 3D >> Vector 2) Open the newly created window with a new 3D view of a vector in the new document. 3) Go to File >> New >> 3D >> 3D Polyline 4) Open the newly created window.

#### **What's New in the?**

Snap to Wire: Snap to Line and Snap to Point are available for all commands and toolbars on a drawing, not just the drawing manager. (video: 1:16 min.) What's new in AutoCAD 2020 Draw and View New techniques available for Selection: Select the region of a drawing containing model space. Select a region of the drawing using the Select Model Space button. The Select Model Space dialog box appears. (video: 1:28 min.) Hyperlinked View: Draw a p New Snap Methods: Single, double, and perpendicular snapping are available for new commands. Similar to the old Hot Spot Commands, you can view the Active Snap Methods on the Drawing Manager, the Quick Access Toolbar, or o variables, view drawing elements and groups of objects in any order. Use the new variable named DTG to view and edit drawing elements in the DAT file. Create new drawing elements with ease using the new variable named CP. SmoothSubdivide. The Smooth command creates a B-spline curve, so it can be used with the SmoothSubdivide command to create subdivided B-spline curves. The SmoothSubdivide command subdividea a curve. (video: 1:33 min.) What (video: 3:08 min.) What's new in AutoCAD 2018 What's

# **System Requirements For AutoCAD:**

Support: Gamepad Support: DualShock 4 Pro Controller Gamepad Support: Xbox 360 Xbox 360 Wired Gamepad Support: PlayStation 3 PlayStation 3 PlayStation 3 PlayStation 3 Dual Shock 4. Zombie Dismemberment Mode: DS4 Zombie Dis Mode: Gamepad Support: Xbox 360 Zombie